# **Jennifer2 II Computing WorkShop - Task 5.1**

Jennifer2 II Computing WorkShop - Task 5.1 20 February 2024 Dr. Silvio Pardi on the behalf of Computing Group

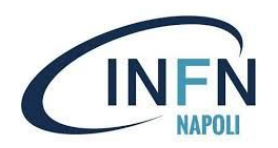

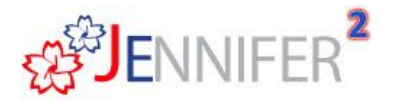

**EU grant n.822070** 1/15

### **Introduction**

Belle II, T2K and Hyper-K are three large experiments who have experimental facilities located in Japan, working on the exploration of particle physics, searching for signals of new physics within flavour physics and neutrino physics respectively.

The tree collaborations are working together in the context of project JENNIFER2 funded under the Horizon2020 program of the European Union as a Marie Sklodowska Curie Action of the RISE program, under grant n.822070.

One of the goal is to exploiting computing and data handling technologies for the three experiments.

### **Demonstrator Startup**

In order to define a set of common tools, the computing models of the three experiments were first thoroughly examined as follow during the first computing workshop at CERN 12 December 2019.

<https://agenda.infn.it/event/20616/>

As outcome of the event we decided to setup a common Cloud Computing infrastructure for the three experiments based on VCYCLE.

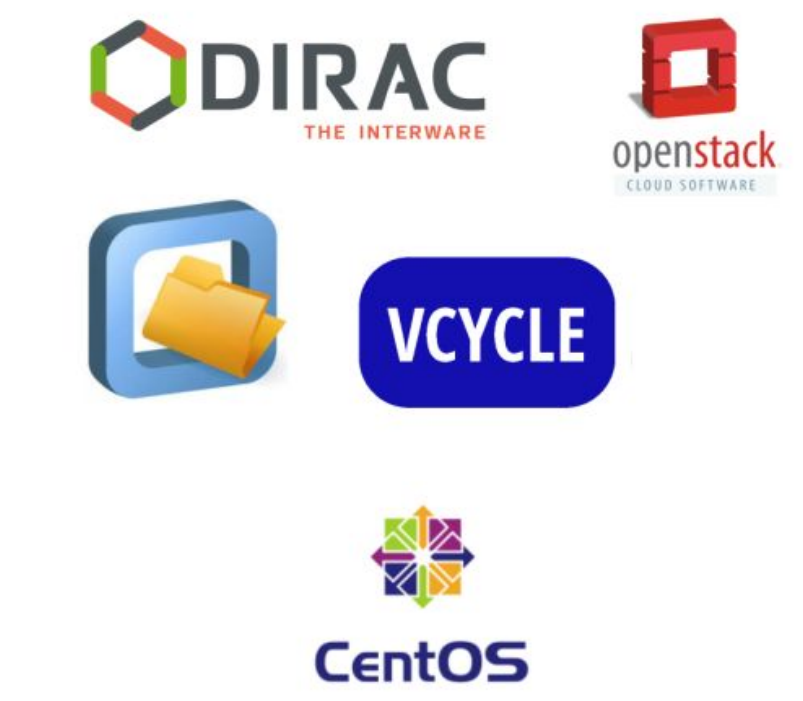

## **Cloud Computing**

Cloud Computing is a technologies for resource provisioning under the paradigm of virtualization.

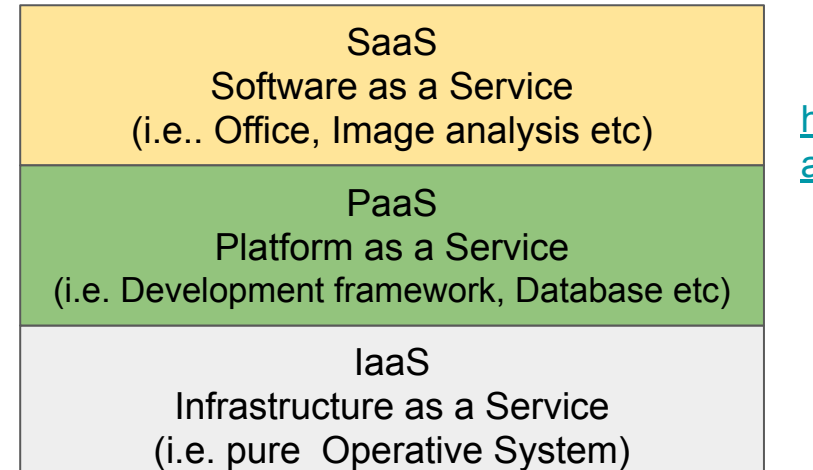

[https://csrc.nist.gov/publications/det](https://csrc.nist.gov/publications/detail/sp/800-145/final) [ail/sp/800-145/final](https://csrc.nist.gov/publications/detail/sp/800-145/final)

### **DIRAC Framework for Belle II, T2K, HyperK**

DIRAC is a framework for data and workload management. It enable users to submit jobs and retrive data over different computing resources distributed everywhere. The three experiments Belle II, T2K, HyperK use DIRAC to perform MonteCarlo

simulations, analysis, skimming over the GRID.

Through DIRAC is possible to send job vs several kind of resources via GRID interface, SSH, and cloud as well.

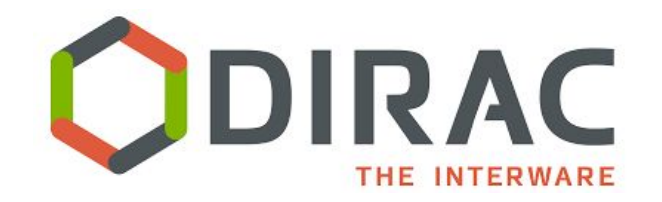

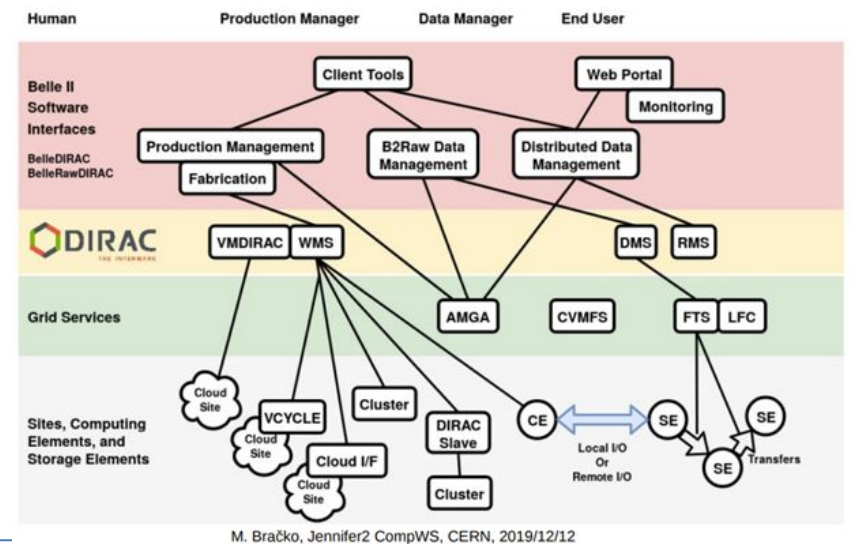

**VCYLCE** is VM lifecycle manager developed by GRIDPP, it is designed to create VMs on Cloud endpoints offering EC2, Openstack or Azure interface.

VCYCLE can be easily integrated in DIRAC and the accounting system is compliant with APEL. VCYCLE is uses in production by CERN experiment LHCb. It works at IaaS level

VCYCLE has been selected to be used as interface

for the Jennifer2 demonstrator

<https://www.gridpp.ac.uk/vcycle/>

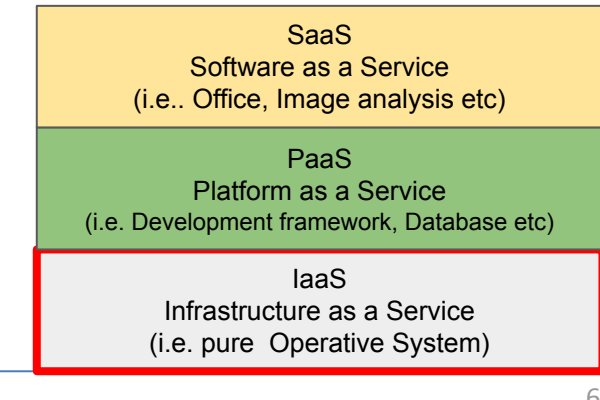

**VCYCLE VM** 

**HTTP CONTEXTUALIZATION ENDPOINT**

**HTTP ENDPOINT FOR** 

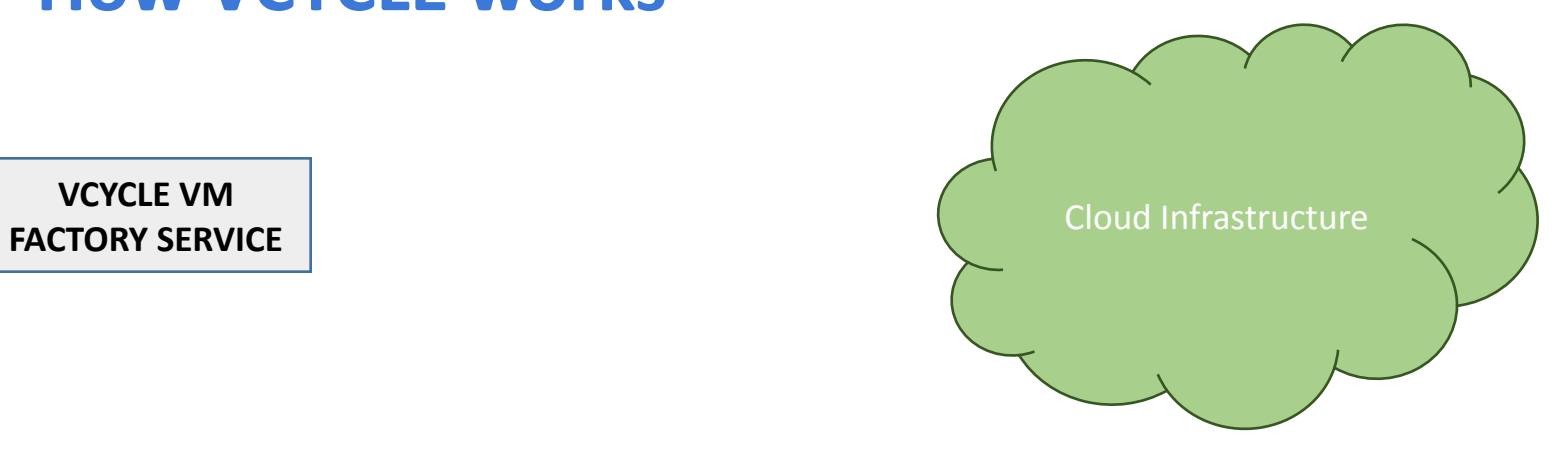

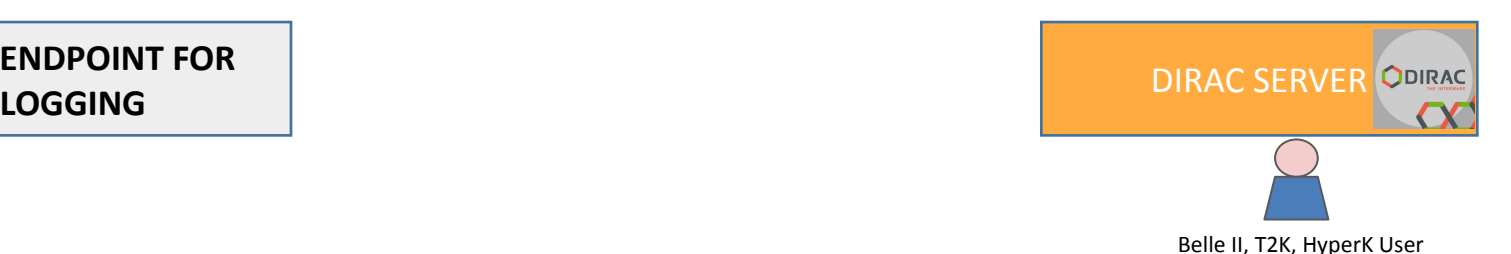

VM Factory ask for create a VM over a cloud where he has an account and privileges to run

VCYCLE VM **VCYCLE VM**  FACTORY SERVICE **FACTORY SERVICE** Cloud Infrastructure VM2 VM3 VM4 VM1

 $\overline{\text{FUV}}$ **ENDPOINT**  $\overline{\phantom{a}}$ **HTTP CONTEXTUALIZATION** 

HTTP ENDPOINT FOR **HTTP ENDPOINT FOR LOGGING**

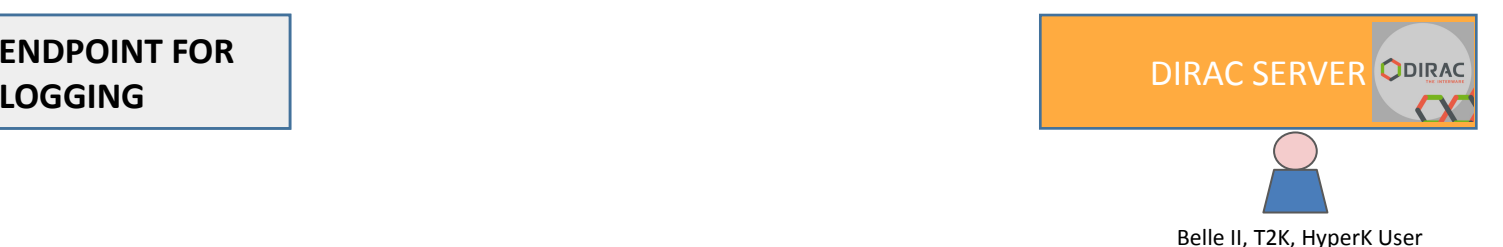

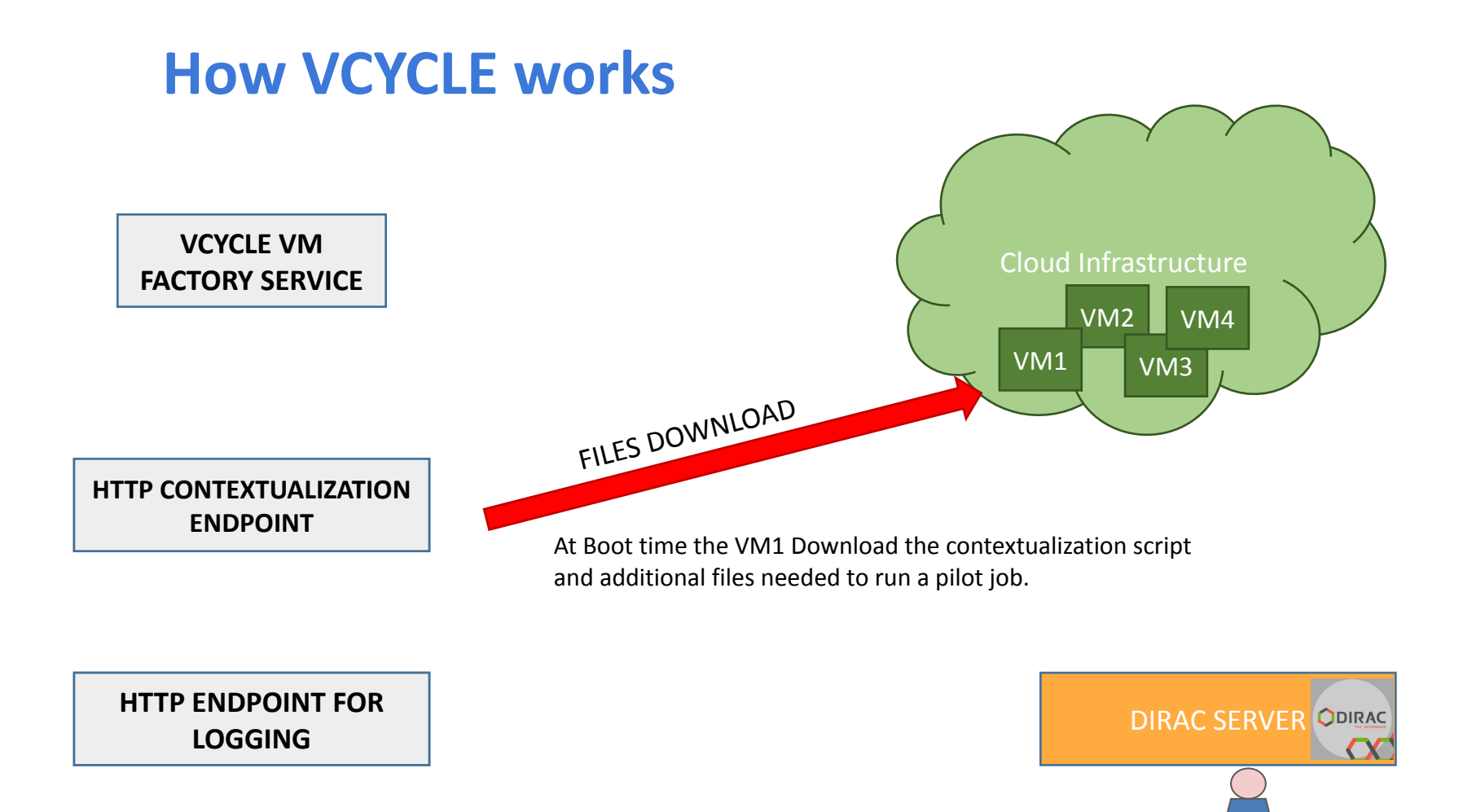

Belle II, T2K, HyperK User

VCYCLE VM **VCYCLE VM**  FACTORY SERVICE **FACTORY SERVICE** VM executes the *user-data* script that contextualize the machine, create the environment. Then start to log on the http endpoint for logging. The last command of the user-data script lunch *dirac-pilot.py*

Heartbeat (every 5 min) and log file upload

Cloud Infrastructure VM2 VM4

VM1

VM3

Belle II, T2K, HyperK User

#### $\overline{\text{FUV}}$ **ENDPOINT**  $\overline{\phantom{a}}$ **HTTP CONTEXTUALIZATION**

HTTP ENDPOINT FOR **HTTP ENDPOINT FOR**  LOGGING PRODUCED CONTRACTS AND DIRAC SERVER **LOGGING**

#### VCYCLE VM **VCYCLE VM**  FACTORY SERVICE **FACTORY SERVICE**

VCYCLE VM FACTORY SERVICE monitor the VM status and in case of trouble a shutdown message can be automatically sent to the cloud (ex. no heartbeat is uploaded since *fuzzy\_seconds*)

 $\overline{\text{FUV}}$ **ENDPOINT**  $\overline{\phantom{a}}$ **HTTP CONTEXTUALIZATION** 

HTTP ENDPOINT FOR **HTTP ENDPOINT FOR LOGGING**

A job is downloaded from the Job Deptry Dago

DIRAC task queue.

VM2 VM3 VM4 VM1

Cloud Infrastructure

LOGGING DIRAC SERVER

Belle II, T2K, HyperK User

### **Jennifer 2 Cloud Demonstrator**

For the Jennifer2 demonstrator we created a single VCYCLE service infrastructure and we attached it to Different Openstack Clouds using a standard local account:

- **●** LAL
- **●** LPNHE-GRIF
- **●** Napoli

We setup two profiles one for Belle II DIRAC, and one for T2K and HyperK DIRAC

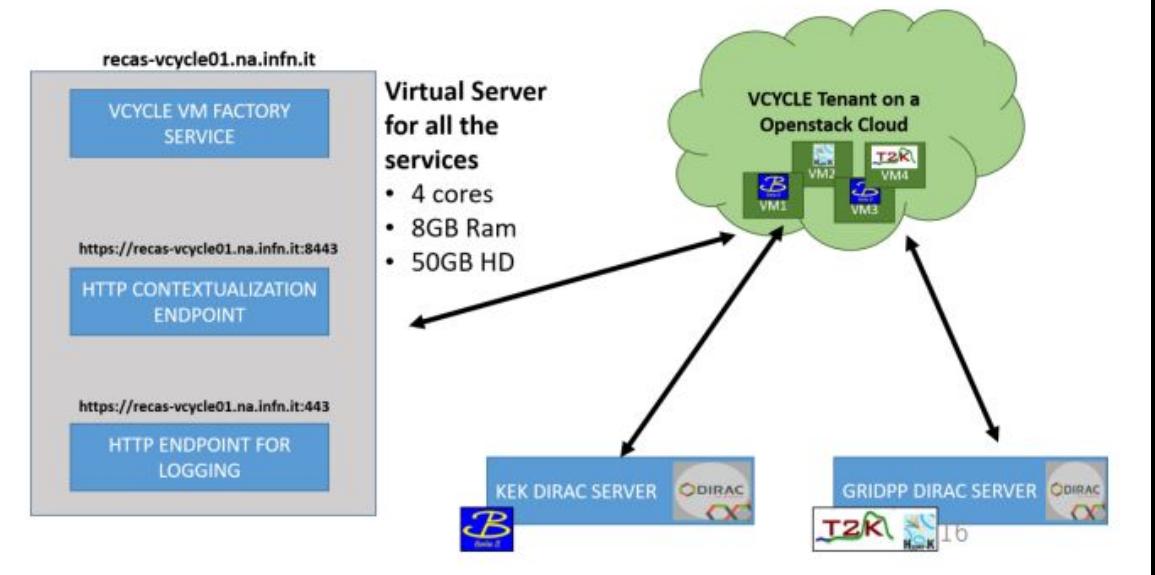

### **EGI Federated Cloud**

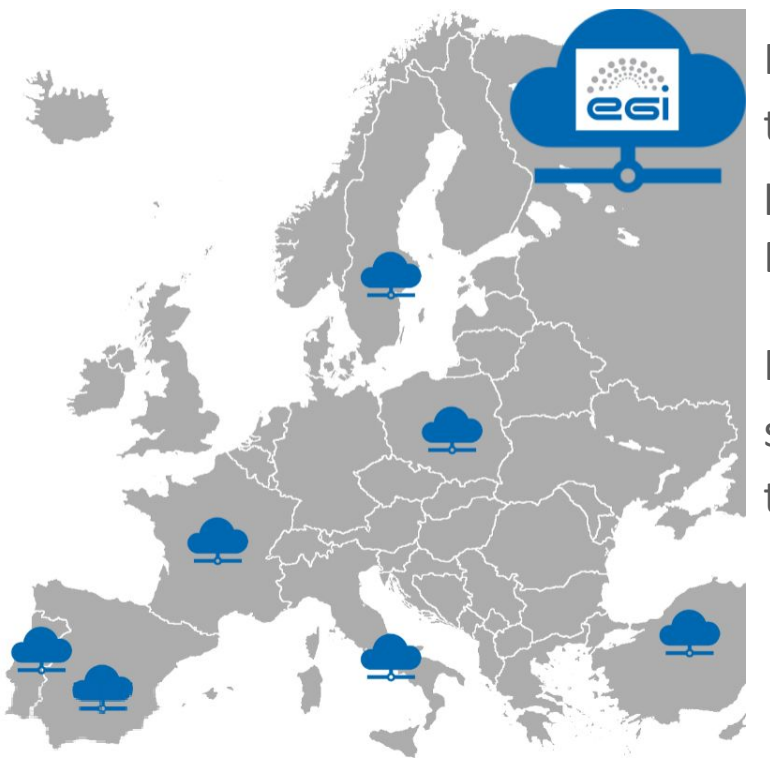

In order to expand the number of resources that the two community can use, we exploit the possibility to use the Federated Cloud of EGI (The European Grid Infrastructure)

In consist of a set of Cloud Endpoints distributed in several European Countries, glued together with the EGI Federation Tools.

### **EGI Federated Cloud**

In order to use EGI resources several steps are needed:

**●** Join a community

**●** Share the golden VM image via EGI Tools

Integrate EGI Interface (based on Token Authentication) in VCYCLE

### **Token Based Authentication**

```
# Authentication for EGI FedCloud
if self.egi_project_id:
 vcycle.vacutils.logLine('Auth with EGI Token')
 access token = refresh access token(self.egi checkin client id,self.egi checkin client secret,self.egi checkin refresh token,self.egi checkin url)
 vcycle.vacutils.logLine('EGI Access token created')
 ep = find_endpoint("org.openstack.nova", site=self.egi_site).pop()
 os auth url = ep[2]self.egi token, = get scoped token(os auth url, access token, self.egi project id)
 vcycle.vacutils.logLine('EGI scoped token created' + ' project ' + self.egi_project_id)
 isonRequest = \{ "auth": \{ "identity": \{ "methods": \[ "token"] \},\}"token": { "id": self.egi_token } },
                "scope": {"project": {"id": self.egi_project_id }}
```
### **Add EGI Federated Cloud Resources**

VCYCLE has been expanded with a new authentication method. In the EGI testing environment we have access to three Openstack endpoints which are:

•CESGA

 $\bullet$ IFCA LCG2

•INFN Catania

After a stress test phase, a stable cloud infrastructure has been integrated in the Jennifer2 demonstrator, provided by IN2P3-IRES institute which dedicated a set of resources for the project.

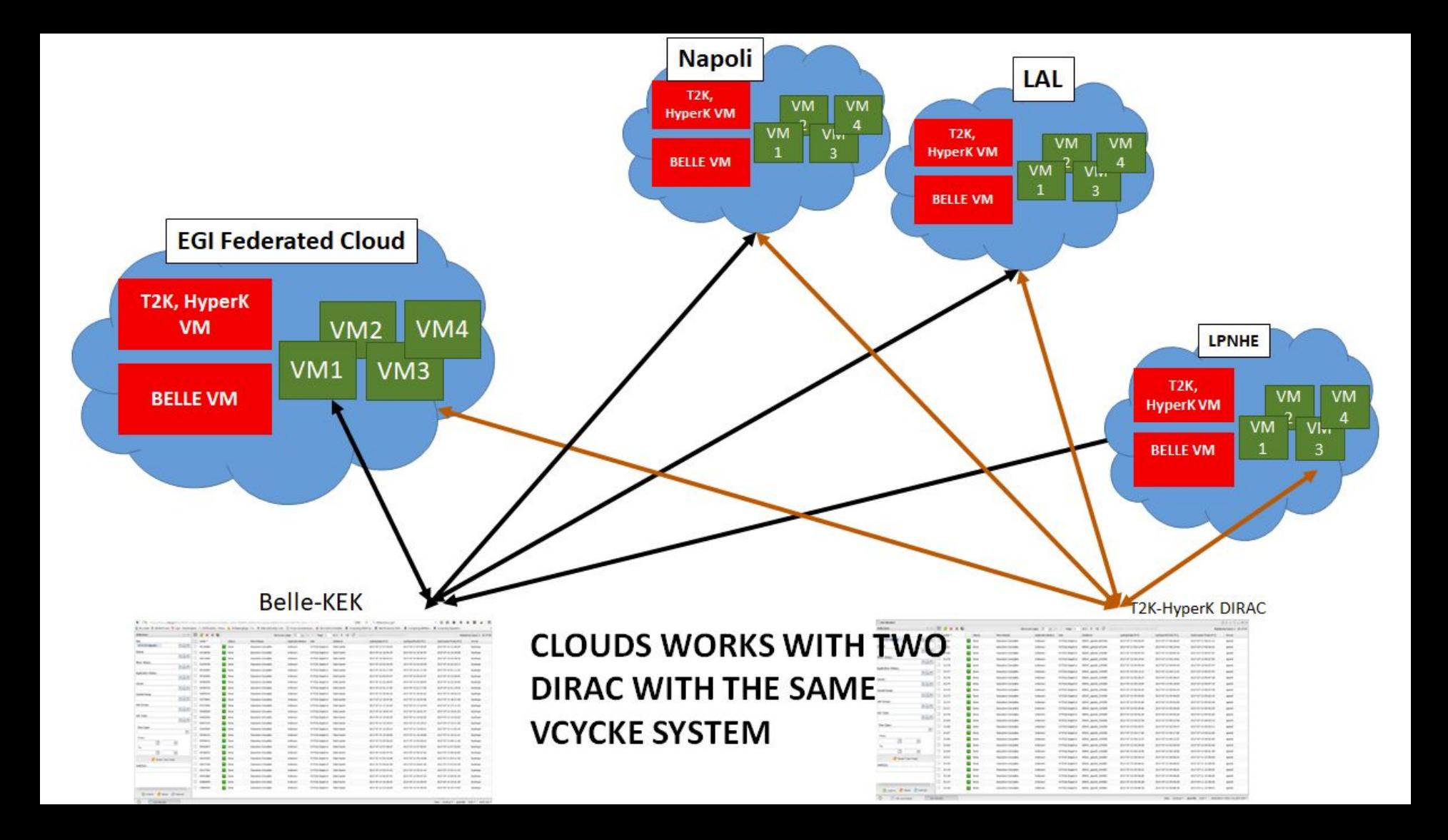

### **Cloud Demonstrator**

EGI Conference: [https://indico.egi.eu/event/5000/contributions/14307/attachments/13236/16166/JENNIF](https://indico.egi.eu/event/5000/contributions/14307/attachments/13236/16166/JENNIFER2-Demonstrator-Full-Presentation.pdf) [ER2-Demonstrator-Full-Presentation.pdf](https://indico.egi.eu/event/5000/contributions/14307/attachments/13236/16166/JENNIFER2-Demonstrator-Full-Presentation.pdf)

The 11th International Conference on Engineering Mathematics and Physics (ICEMP22): <http://www.icemp.org/>

- Best presentation awarded
- Proceeding on *International Journal of Applied Physics and Mathematics*

### **Conclusions**

The collaboration between the three experiments, T2K, Hyper-K and Belle II has been very successful and the milestone of the task 5.1 has been achieved.

This enables to integrate into their respective computing infrastructures, new cloud resources using a set of common tools and a shared Virtual Machine Manager system hosted in Napoli.

In addition, the development of the new authentication interface for VCYCLE enables it to expand the demonstrator over the EGI Federated Cloud, increasing the amount of opportunistic resources available for the collaborations.

This is the result of synergies created thanks to the JENNIFER2 initiative and will be the base for the next initiative JENNIFER3

### **THANK YOU FOR YOUR ATTENTION**